## Production Log

## Unit 21

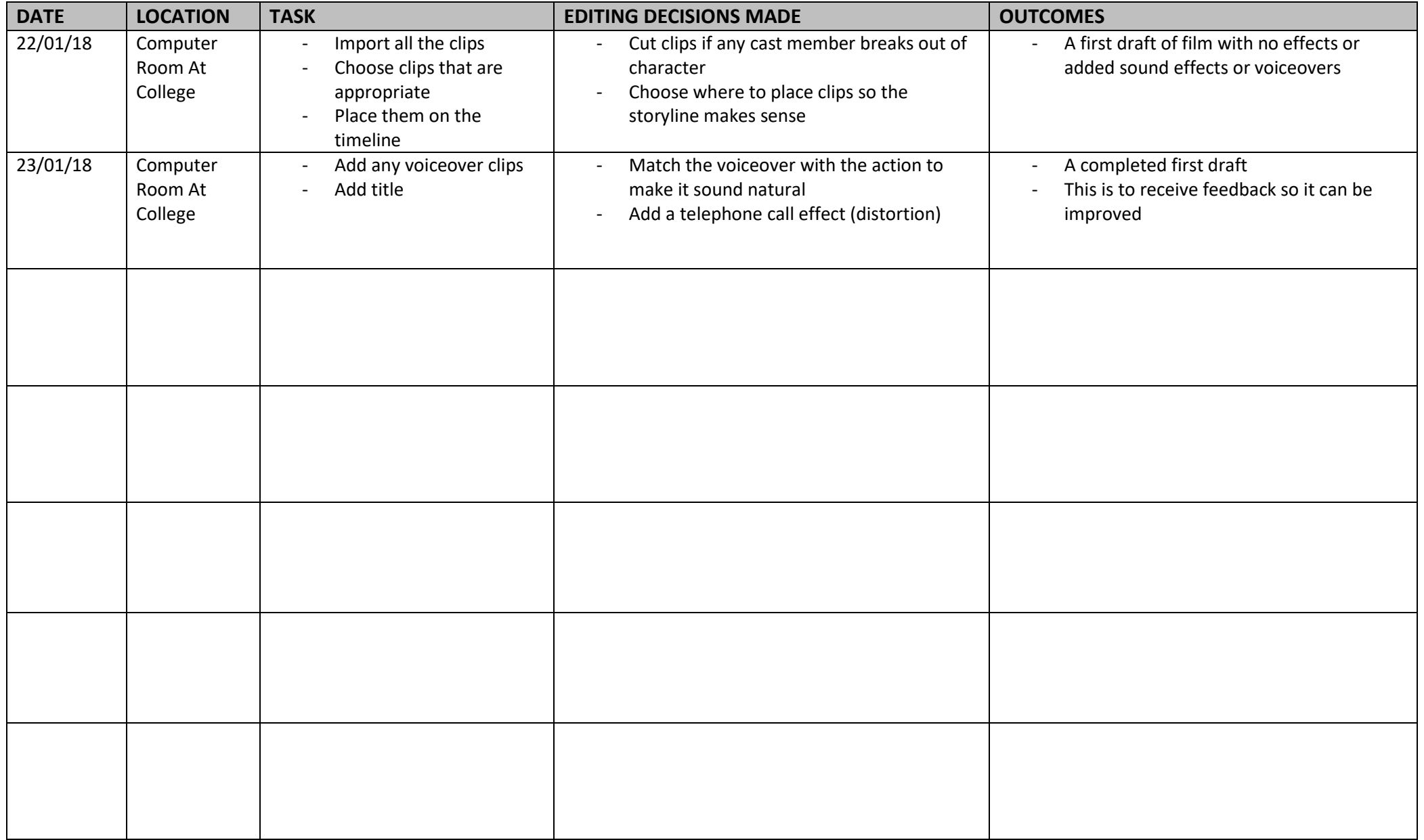